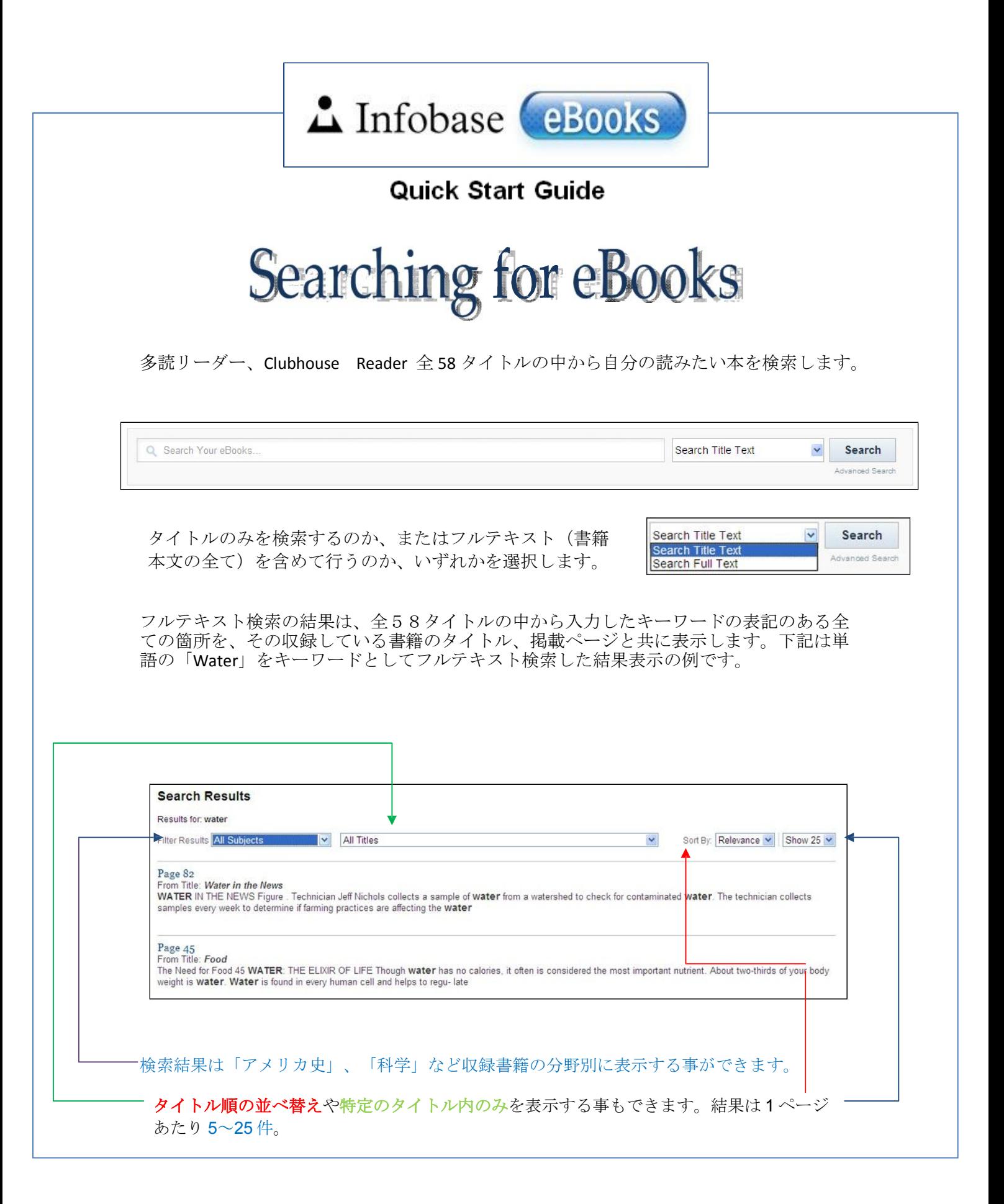

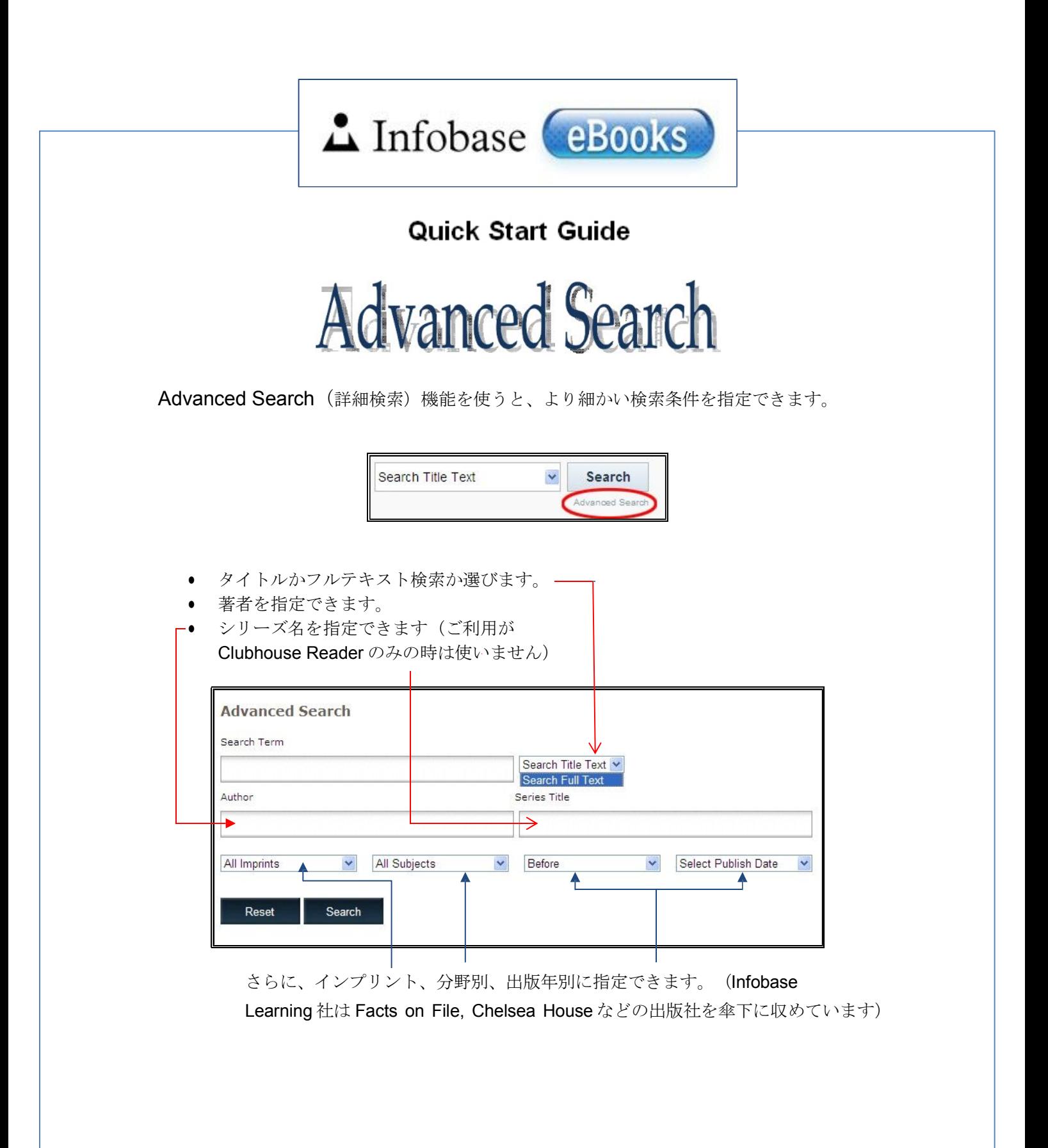

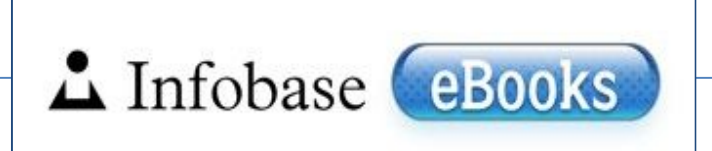

## **Quick Start Guide**

**Title Information** 

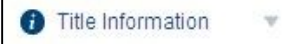

リーダースのぺージの左側にある上記のメニューバーをクリックすると下記の 書誌情報を見ることができます。

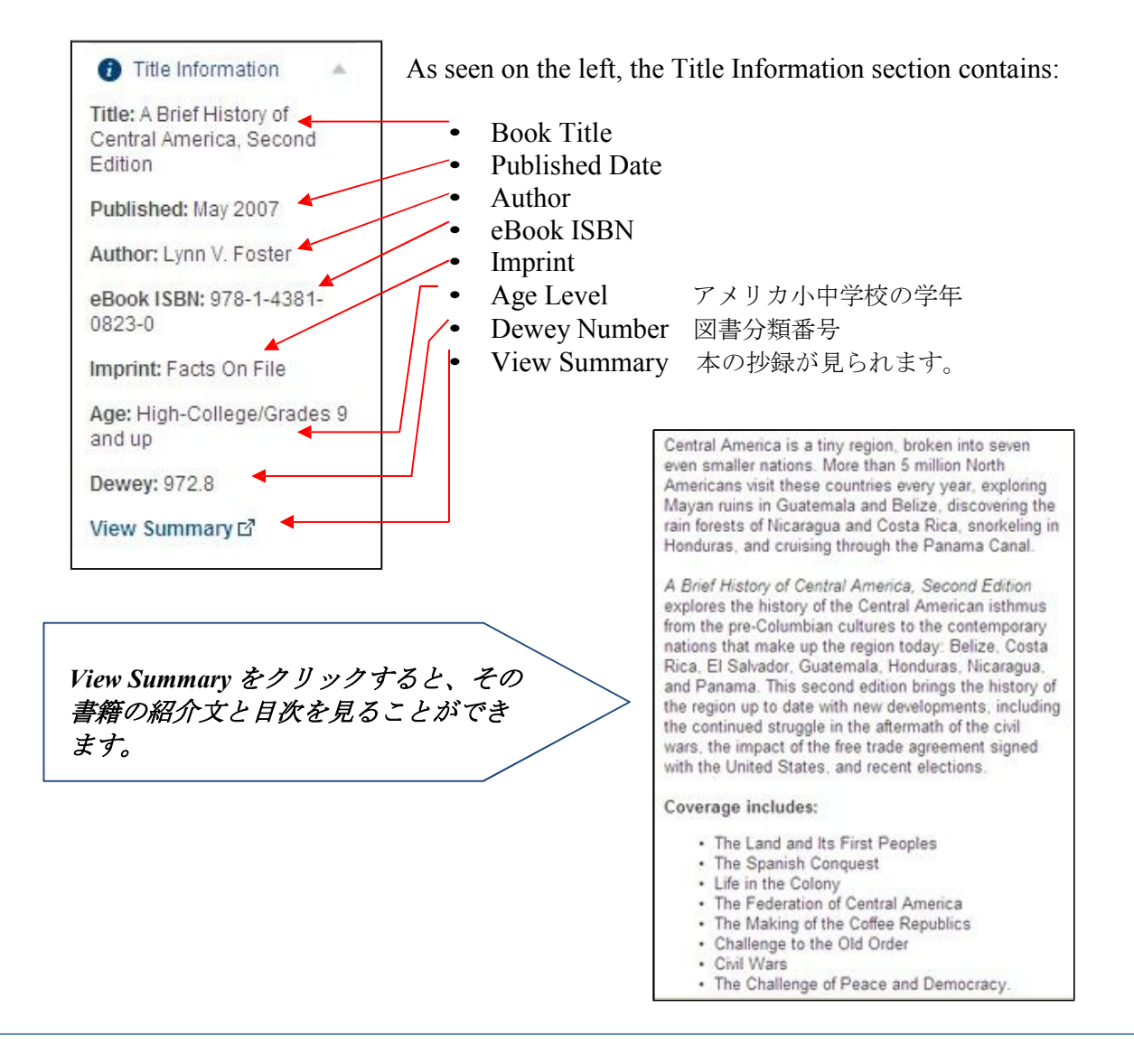

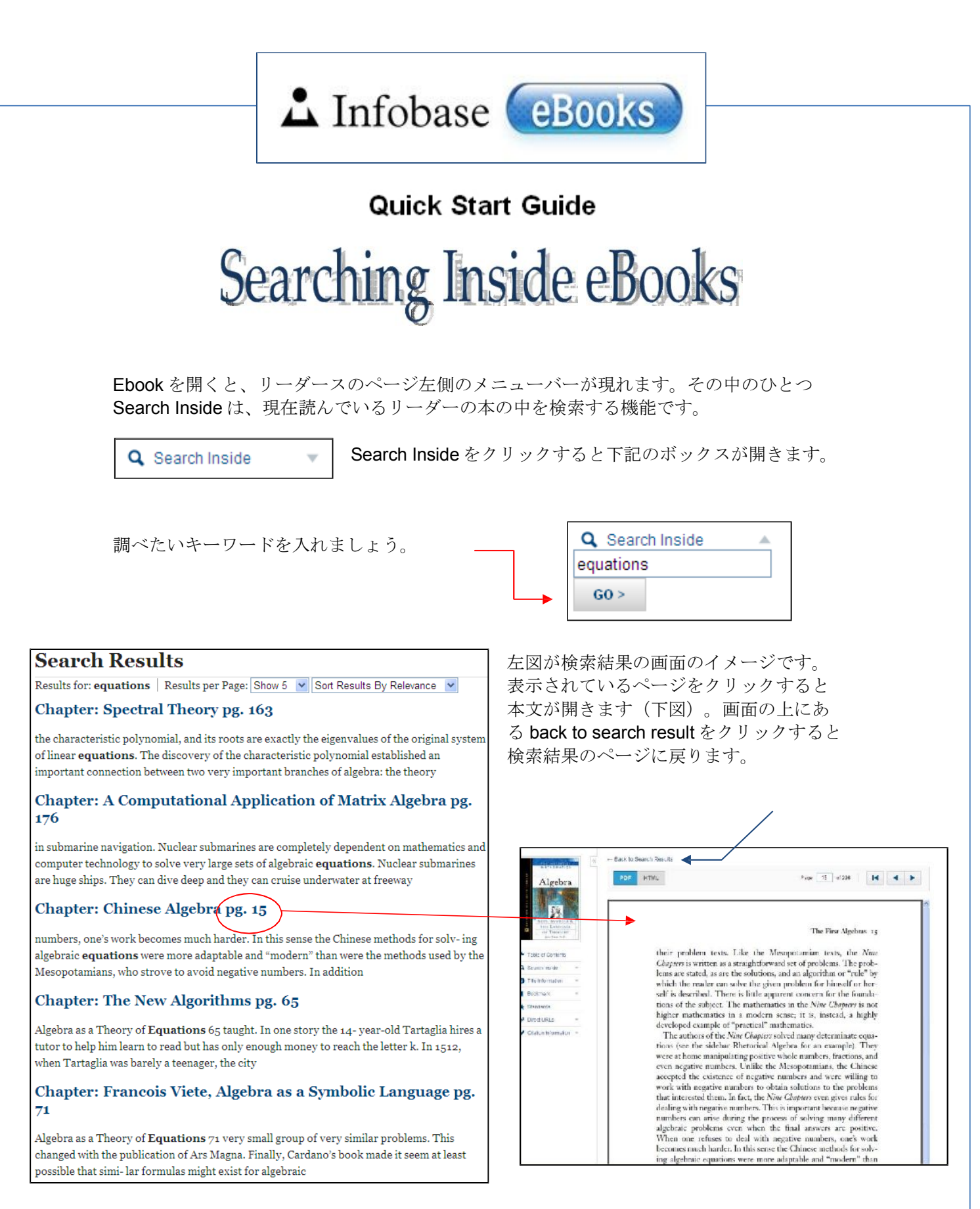

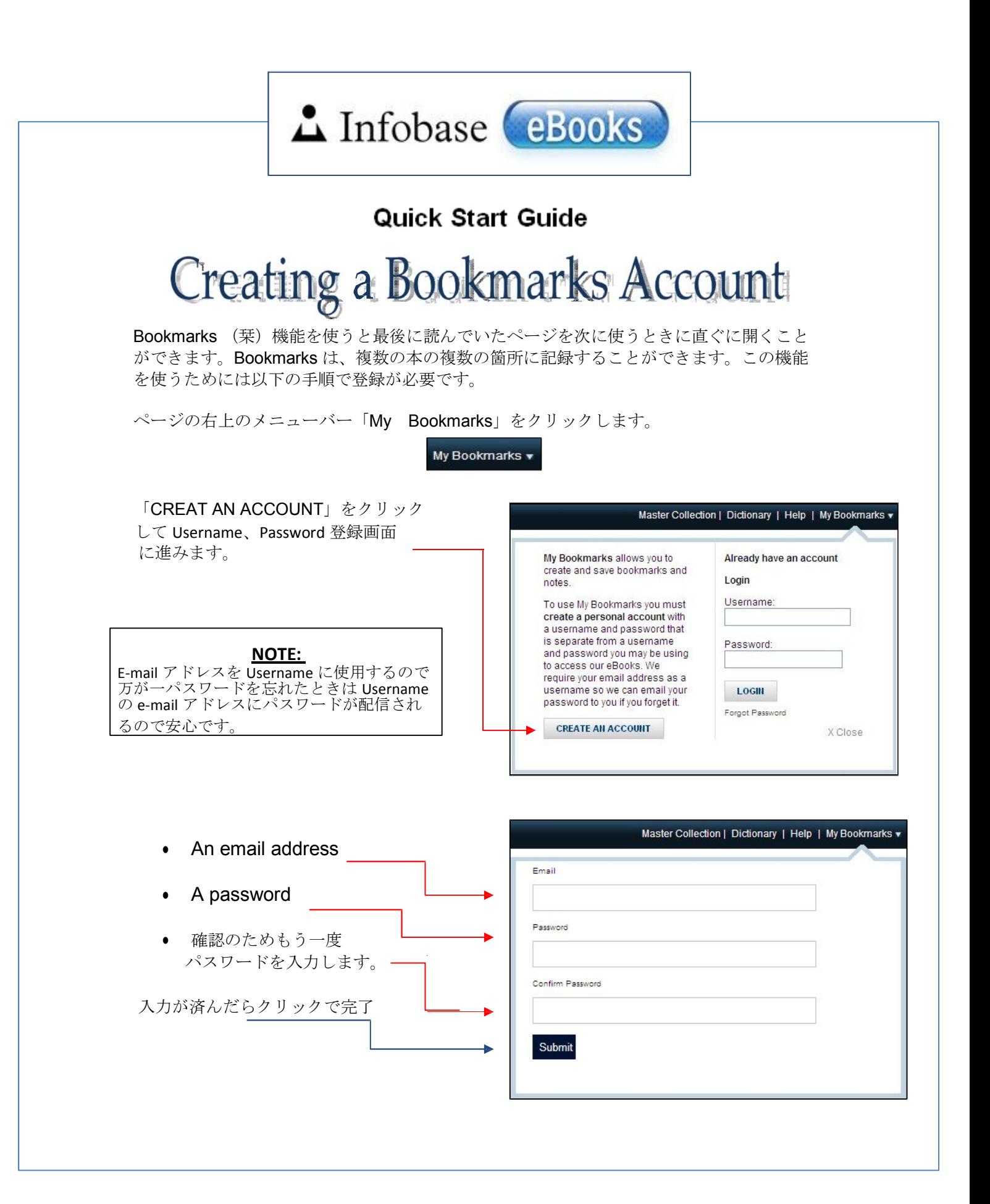

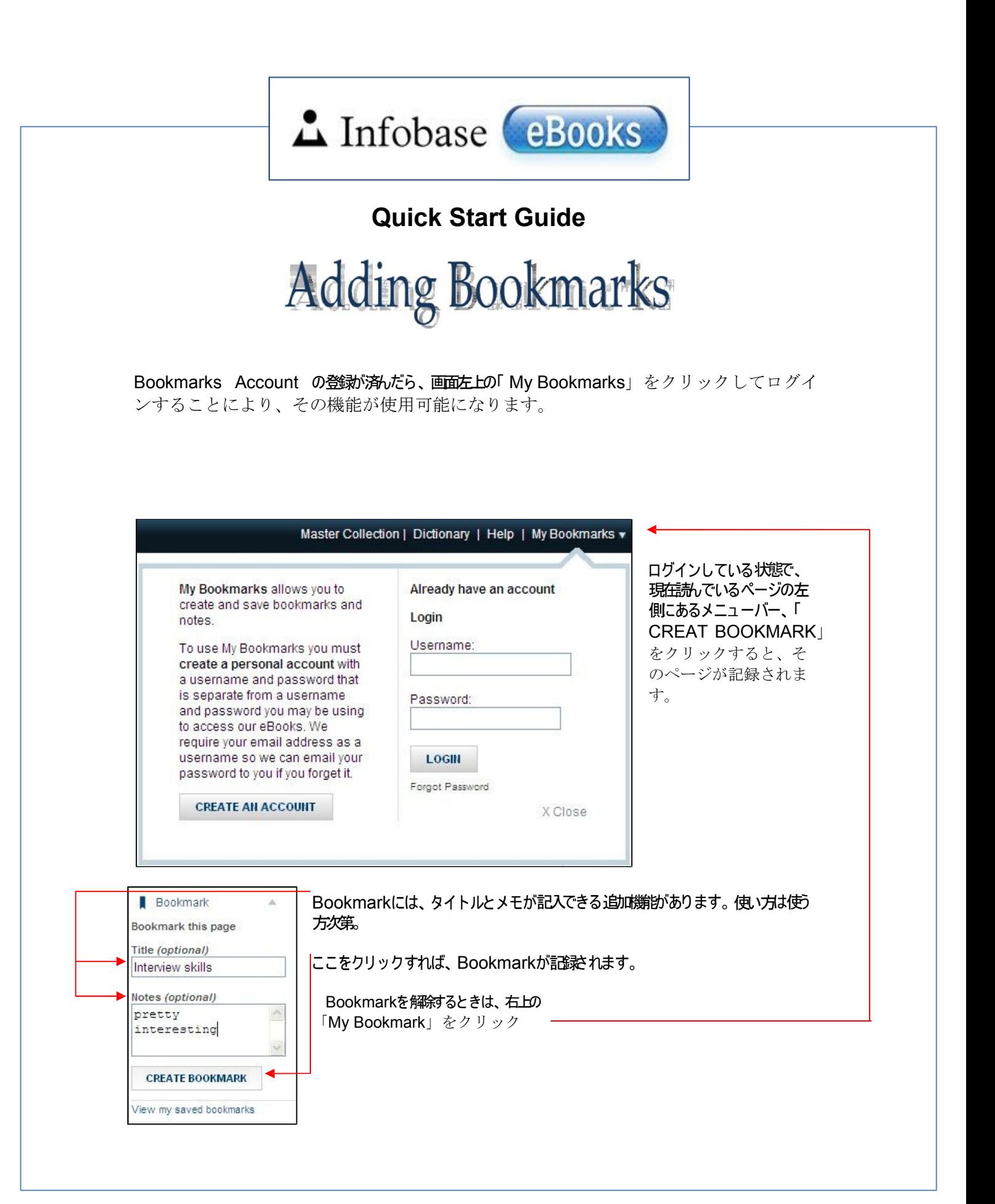

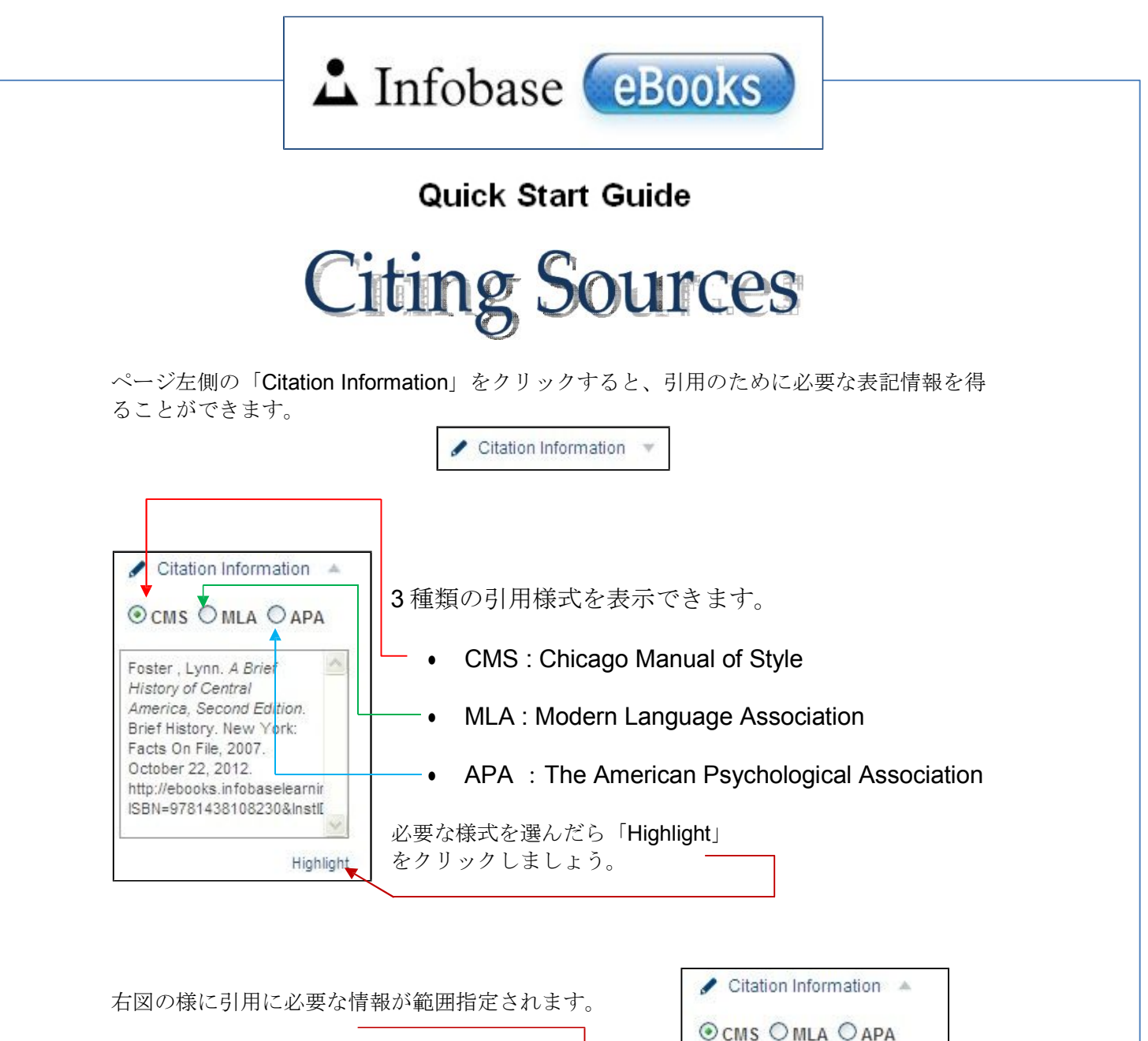

された部分をコピー、貼り付けできます。 **\*To Copy and Paste**

下記のコンピュータのキー操作で範囲指定

**On Windows:**  CTRL +C to copy. CTRL+V to paste.

**On MAC:** Command+C to copy. Command+V to paste.

 $\mathbb{R}$ Foster, Lynn. A Brief **History of Central** America, Second Edition Brief History. New York: Facts On File, 2007. October 22, 2012. http://ebooks.infobaselearnin ISBN=9781438108230&InstID Highlight